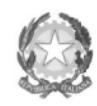

**Guide tecniche di Digital Storytelling**

# **La tecnica Le basi della produzione video #2**

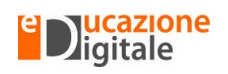

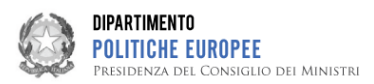

### **Cominciamo dall'attrezzatura**

Con il nostro smartphone scriviamo, scattiamo foto, registriamo suoni e video con estrema facilità.

Molti di voi avranno sicuramente già scaricato varie **app gratuite**, per rielaborare creativamente le foto o per fare editing dei filmati.

**Produrre un video è ormai un'attività alla portata di chiunque** e, certamente, molti di voi già lo fanno abitualmente con il proprio telefonino, senza bisogno di sofisticate attrezzature; tuttavia, basta poco di più per ottenere un prodotto di qualità superiore, sfruttando software gratuiti adatti e facendo tesoro di alcuni semplici consigli pratici.

Per il nostro obiettivo didattico non abbiamo bisogno di produrre il video ad altissima risoluzione, pertanto **non sono necessarie attrezzature professionali e costose**: tutto ciò che serve, probabilmente, l'abbiamo già a casa o, quantomeno, a scuola, in aula di informatica.

- Un **computer**, non troppo obsoleto e con una scheda grafica adeguata.
- Una **videocamera** (o il vostro **smartphone**) per le riprese.
- Un **microfono e un software di registrazione audio** (come ad esempio *Audacity* o *mp3DirectCut*. Anche in questo caso, potete usare il vostro telefonino, ma la qualità del suono sarà inferiore.
- Un **software di photo editing** (come ad esempio *Picasa, Serif PhotoPlus* o *Paint.net*), che potete scaricare gratuitamente.
- Un **software di video editing** (come ad esempio *Windows Movie Maker*, *WeVideo* o *VirtualDub*) che potete trovare online e scaricare gratuitamente.
- **Cuffie** audio.

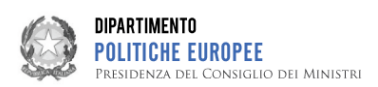

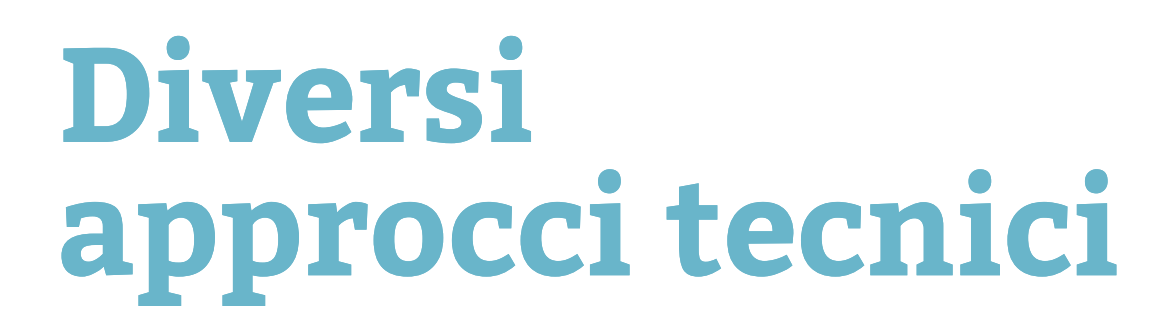

La tecnologia e il web ci consentono di sviluppare un video in Storytelling in molteplici modi.

Vediamo le principali tipologie di approccio:

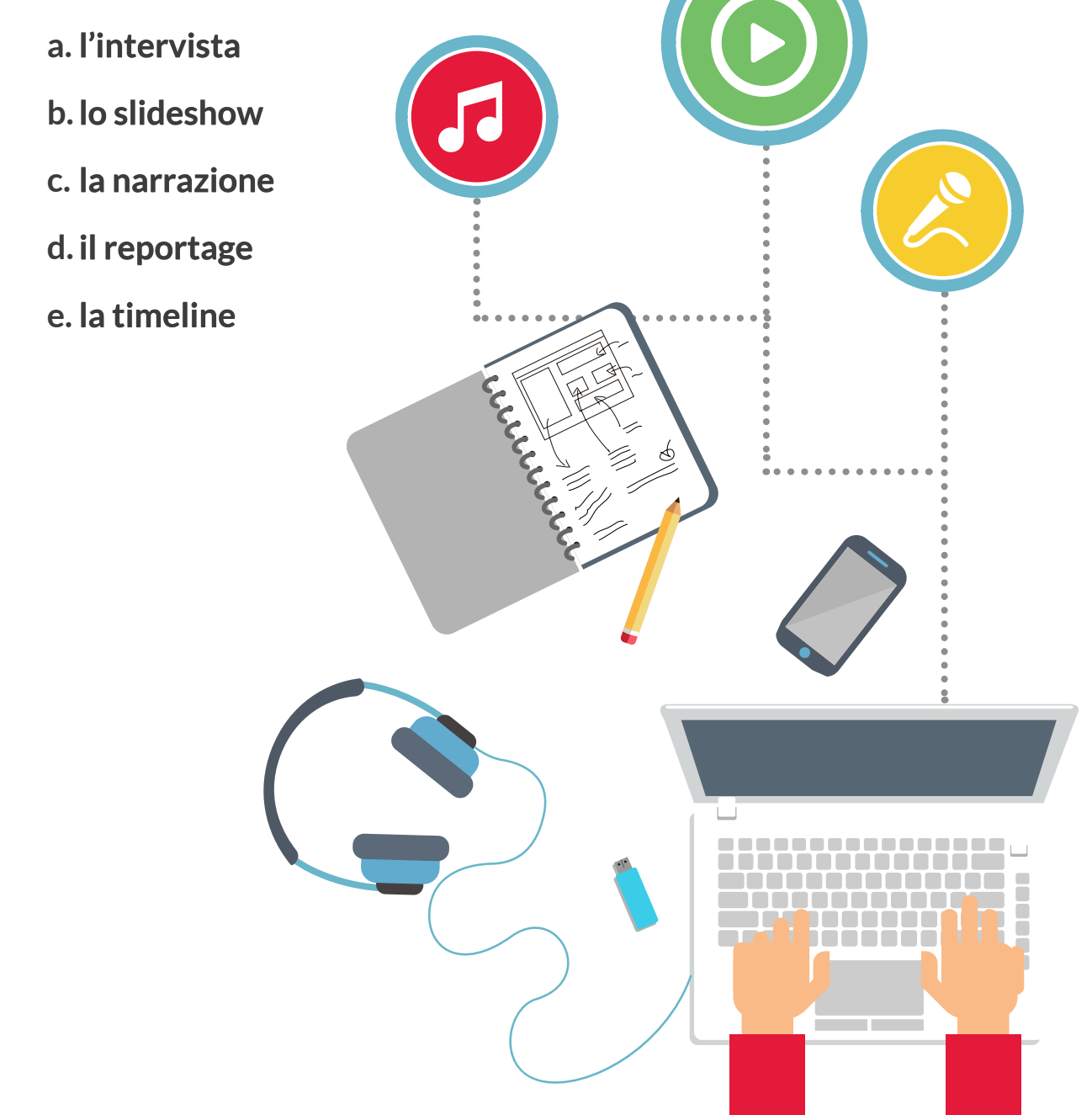

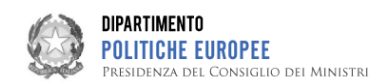

## **L'intervista**

Una buona **intervista**, o un montaggio accattivante di più interviste, può risultare particolarmente funzionale per **raccontare il soggetto e la sua storia in modo empatico**.

A chi non piace vedere facce che raccontano qualcosa di personale?

Per rendere il tutto ancora più interessante, potete alternare brevi interviste con un vostro commento esterno, accompagnato da una colonna sonora e da immagini evocative.

Alcuni consigli utili per una buona intervista:

- **preparate accuratamente le domande** che porrete durante il colloquio, per garantire un corretto ritmo al vostro video;
- fate qualche **prova di registrazione** per verificare i volumi dell'audio; sarebbe disastroso iniziare il montaggio e accorgersi che non si sente distintamente la voce dell'intervistato;
- scegliete un **luogo tranquillo**, senza troppi rumori e disturbi;
- posizionate il **microfono vicino all'intervistato** per ottenere l'audio ottimale;
- cercate di tranquillizzare l'intervistato (molte persone vanno in ansia durante le videoriprese e tendono a fissare l'obiettivo in modo esasperato), creando un **clima rilassato e naturale**.

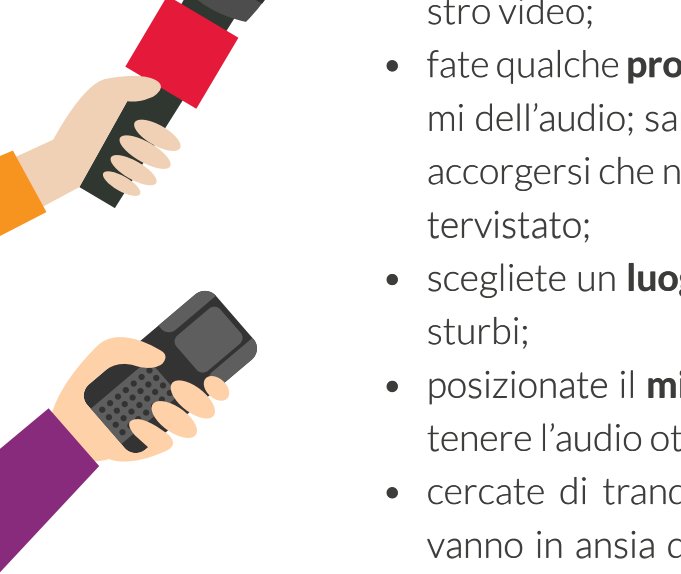

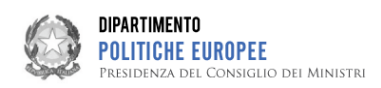

# **Lo Slide show**

Si tratta di raccontare una storia attraverso **immagini, accompagnate da una voce narrante (voice-over)**, da **parole scritte** e da una **colonna sonora**.

La modalità più semplice è quella (che probabilmente avete già sperimentato) di realizzare uno slide show con un **programma di produzione di slide**, come ad esempio *Power Point, Narrable, Thinklink, Prezi*; utilizzate quello che sapete gestire in modo più efficace.

Se invece avete dimestichezza con **programmi di impaginazione in html**, potrete produrre un elaborato più complesso, con interazioni e link a risorse del web. Potete utilizzare software scaricabili gratuitamente come *Amaya* o *Kompozer*.

### **La narrazione**

In questo caso, il compito che vi aspetta è più complesso e richiede più tempo di elaborazione, ma questa modalità é certamente la più entusiasmante in termini di creatività. Certo, perché stavolta si tratta di **gestire un filmato in ogni suo aspetto**, dalla **digitalizzazione dei materiali**, al **montaggio**, fino alla **post-produzione**!

Essendo la modalità più interessante, dal punto di vista didattico, ma anche la più ambiziosa, abbiamo dedicato a questa un maggiore spazio. Vedremo quindi in seguito come sviluppare un video racconto di qualità professionale.

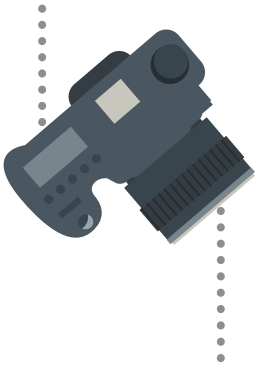

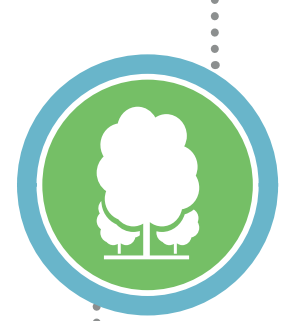

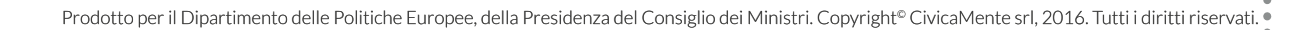

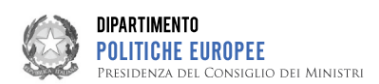

**2**

**1**

**3**

**4**

# **Il reportage**

È la modalità puiù moderna di trasferimento dell'informazione utilizzata dai giornalisti.

Ogni giorno vediamo decine di **reportage**, **prodotti e diffusi attraverso il telegiornale**, nelle introduzioni dei talk show, ma anche all'interno di programmi televisivi di scoperta, di viaggi, di denuncia di situazioni problematiche.

Il reportage richiede numerose competenze tecniche, in quanto generalmente **fonde la narrazione video** (che esamineremo in dettaglio in seguito) **con l'intervista**.

# **La Timeline**

Una forma di racconto realizzato attraverso la **successione temporale di situazioni e avvenimenti**.

Si tratta di raccogliere, dal web, svariate risorse utili allo scopo narrativo (foto del protagonista o del soggetto del racconto, suoni e video collegati, eventi, ecc) per poi disporle cronologicamente su una **timeline**; cioè **una barra con evidenziate le date degli eventi in successione**.

Una variante del metodo Timeline è il **Mapping**, dove si sostituisce la dominante temporale con la **geolocalizzazione degli eventi**, attraverso programmi come *Google tourbuilder*.

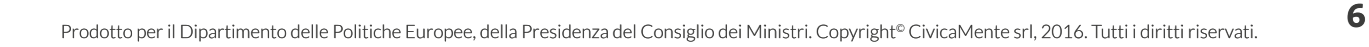

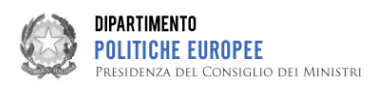

### **Cominciamo a produrre**

La produzione di un video richiede tempo (assicuratevi di averne a sufficienza per evitare di fare il lavoro troppo velocemente e male) e molteplici attività. Dovremo registrare la voce di commento **(voice-over)**, raccogliere **interviste**, scattare **foto**, **video-riprendere** situazioni create appositamente (con un set e con attori), oppure catturate al momento in cui l'evento si verifica, cercare e scaricare files da librerie shareware, scandagliare il web per individuare **suoni**, **musiche** e **filmati** utili.

Avremo, quindi, a disposizione una enorme mole di materiali digitali, che vanno raccolti, ripuliti e **ordinati accuratamente** per poter passare, poi, alla fase di post-produzione.

La **gestione dei files** è spesso ritenuta secondaria e di poca importanza, ma è indispensabile per assicurarsi che tutto sia disponibile nel momento in cui servirà, cioè nelle fasi finali della post-produzione. Vedremo, infatti, nel tutorial n. 4 che i software di post-produzione video, in genere, non incorporano i vari elementi multimediali ma li uniscono tra loro all'interno del progetto.

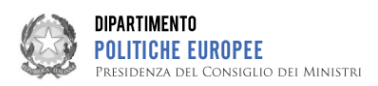

### **Dividersi i ruoli**

Per far fronte a tutte le diverse attività che abbiamo elencato, è indispensabile **organizzare efficacemente il gruppo di lavoro**, affinché ognuno possa contribuire mettendo a frutto le doti personali e rispettando i tempi.

Consigliamo di sviluppare una **tabella che riporti le operazioni da espletare**, **le persone che se ne occuperanno e la scadenza entro la quale dovranno terminarle** (diagramma di GANTT).

Vediamo quali ruoli possiamo individuare:

- organizzazione della redazione;
- ricerca ed editing audio;
- ricerca risorse web;
- operatore video;
- intervistatore, attori (dove previsti);
- scenografo (se è previsto un set);
- regista;
- responsabile di produzione;
- editor video:
- copywriter;
- speaker;
- fotografo.

Ricordate che è fondamentale scegliere il proprio ruolo cercando di **ottimizzare le proprie competenze e le proprie capacità**. Ogni attività è importante, perché il risultato finale è solo la sommatoria di tanti ruoli svolti al meglio. Autostima ed entusiasmo saranno la vostra migliore guida.

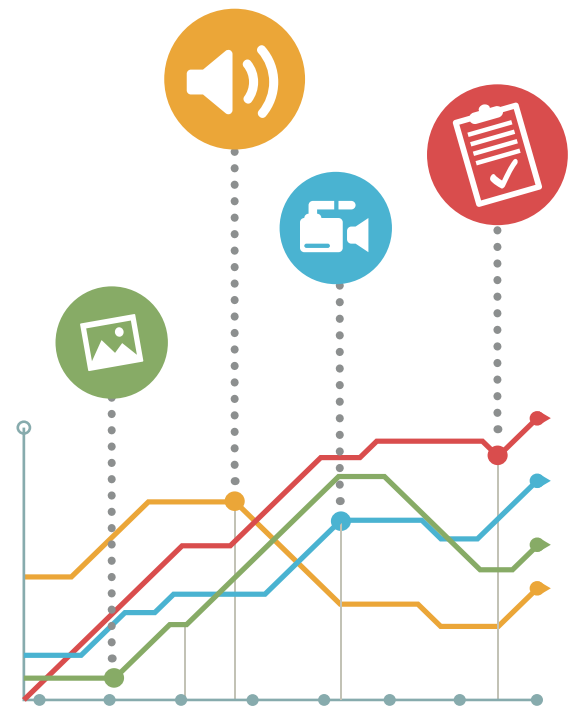

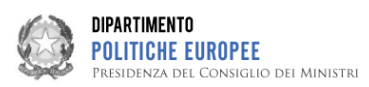

### **Registrare il voice over e gestire l'audio**

Sono disponibili in rete molti **software per la gestione ottimale dell'audio**, come ad es. *Audacity*, che vi permetteranno di **registrare correttamente la voce**, tagliare le parti corrette, aggiungere suoni e rumori e montare il tutto su una colonna sonora.

Per registrare la voce di commento in modo professionale, servono ovviamente, il vostro miglior **speaker** e un'attrezzatura facilmente reperibile:

- un **microfono esterno a condensatore** (più efficace di quello incorporato nel telefonino o nel pc);
- un'**asta per il microfono**;
- una rete di protezione dal rumore di aspirazione o un **cappuccio anti "popping"**;
- un piccolo **mixer** per amplificare il segnale;
- cavi per collegare microfono, mixer e computer.

Ricordate che **il voice over è la spina dorsale del vostro video**, quindi registratela con cura, parlando lentamente e in modo naturale.

A questo punto potrete aggiungere la colonna sonora. Scegliete un **brano musicale libero da diritti** (cfr. Tutorial n. 3 per le problematiche sui diritti d'autore) e adeguato alla storia che dovete raccontare.

Il ritmo del pezzo che scegliete, e il genere musicale a cui appartiene, trasmetteranno il battito e l'energia del vostro filmato. I **brani strumentali sono, solitamente, più adatti**, in quanto non hanno voci che possono sovrapporsi al vostro racconto, ma questo dipende molto dallo stile che darete al vostro elaborato.

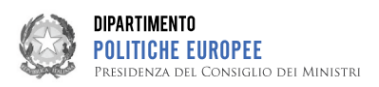

### **La video ripresa**

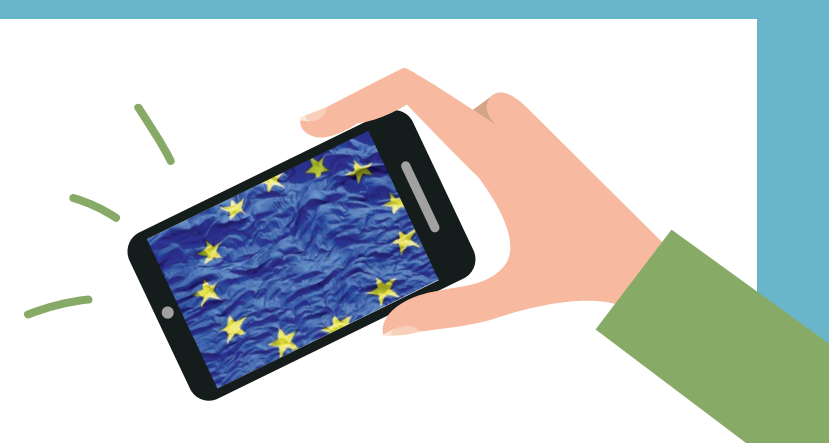

Le riprese possono essere fatte sia con il vostro **smartphone** che con una **videocamera**; tuttavia la seconda può garantirvi un risultato spesso superiore qualitativamente.

Qualche utile consiglio:

- evitate troppi **movimenti di camera** e frequenti zoom, perché renderebbero il montaggio finale un vero incubo;
- studiate accuratamente la **scena** prima di registrare e cercate l'inquadratura migliore, per evitare di accumulare grandi quantità di girato di scarso valore;
- assicuratevi di avere batteria e **spazio di memoria sufficienti** per le riprese, per non restare bloccati proprio nel bel mezzo della registrazione;
- evitate le **riprese in verticale**, perché il vostro filmato sarà in orizzontale e quindi vi ritrovereste con bande nere laterali;
- la **risoluzione** ideale del video, per le esigenze del concorso, è di **720x 540 pixels**;
- verificate sempre che l'**audio** sia **perfettamente udibile**, altrimenti sarete costretti a un doppiaggio finale;
- inquadrate **solo ciò che serve**, evitando elementi di distrazione non necessari e decidendo cosa è indispensabile per far comprendere bene l'azione in corso;
- cercate di avere sempre un**'illuminazione adeguata,** per visualizzare correttamente la scena e i soggetti;
- pensate come un regista, **affrontando ogni scena scomponendola in micro sequenze** (così come avete fatto nella fase di sviluppo dello storyboard).

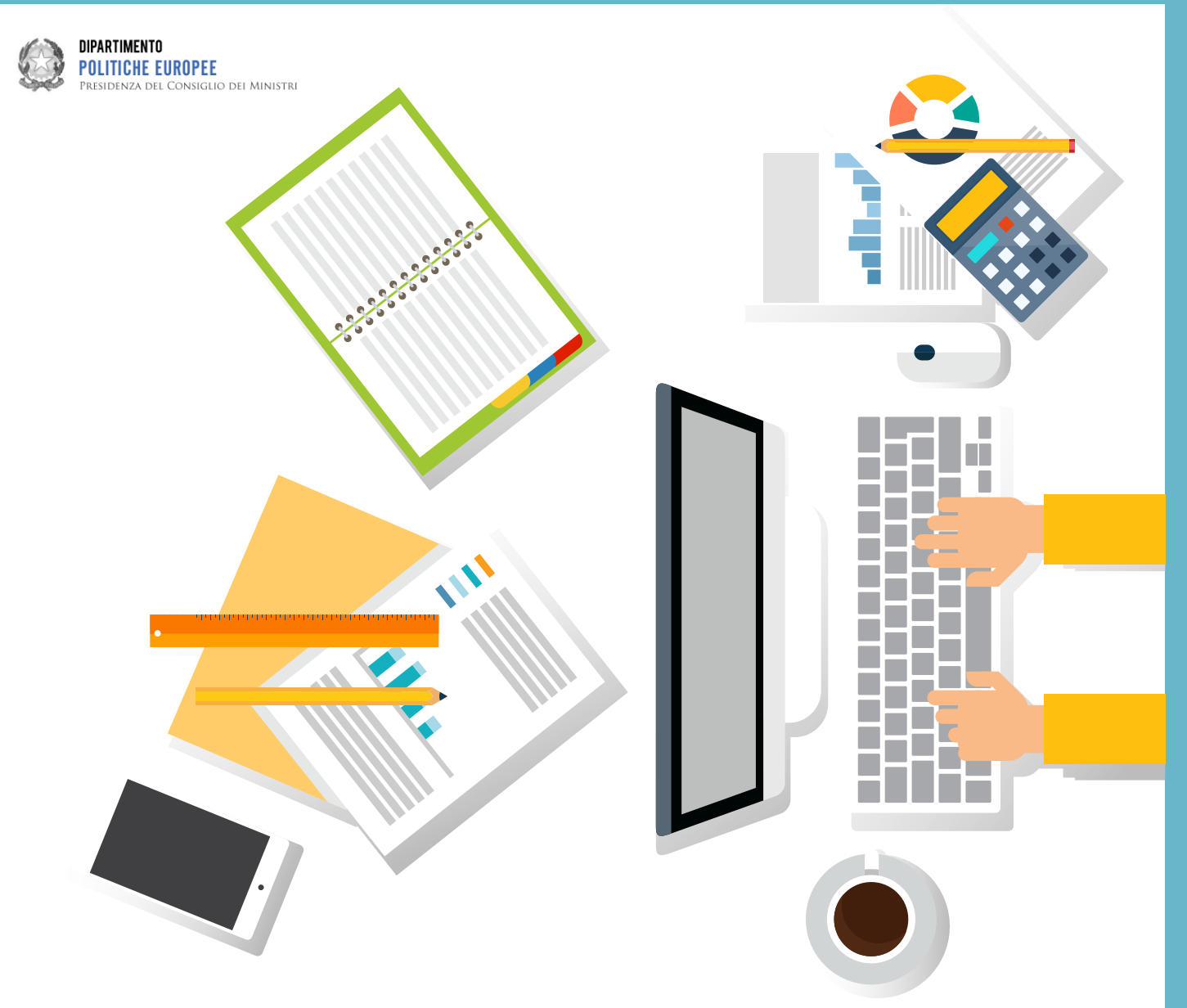

#### **Bene!**

Avete scoperto quali attrezzature sono necessarie per produrre una video ripresa, avete imparato come girare un video e registrare una traccia audio.

Ora potete passare alle prossima fase, per apprendere molte informazioni sul diritto d'autore, che troverete nel **tutorial #3**.